## Семинар «Подготовка эффективных управленческих отчетов»

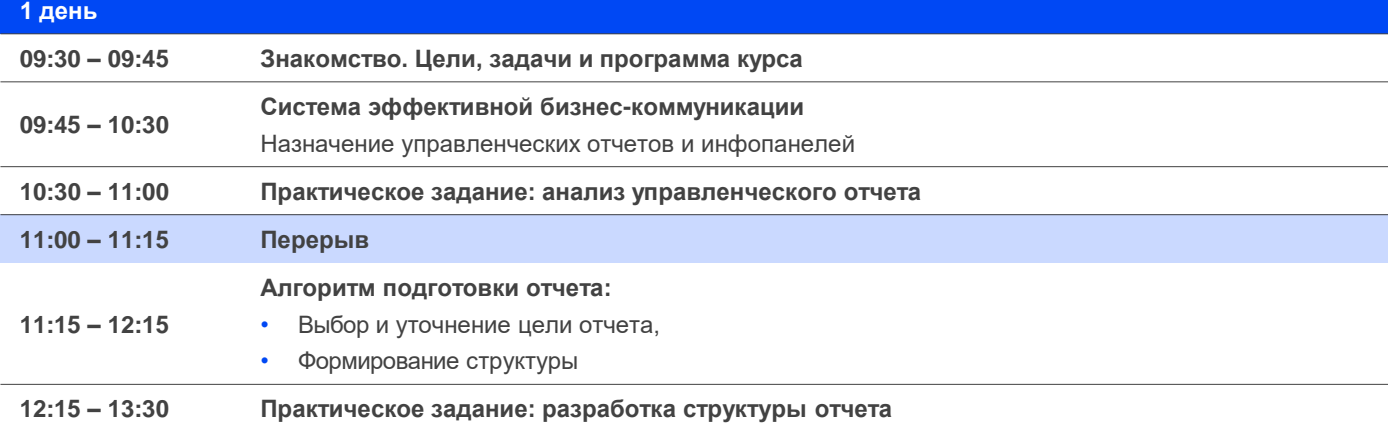

 $\frac{1}{\sqrt{5}}$ 

 $\odot$  $\bigoplus$ 

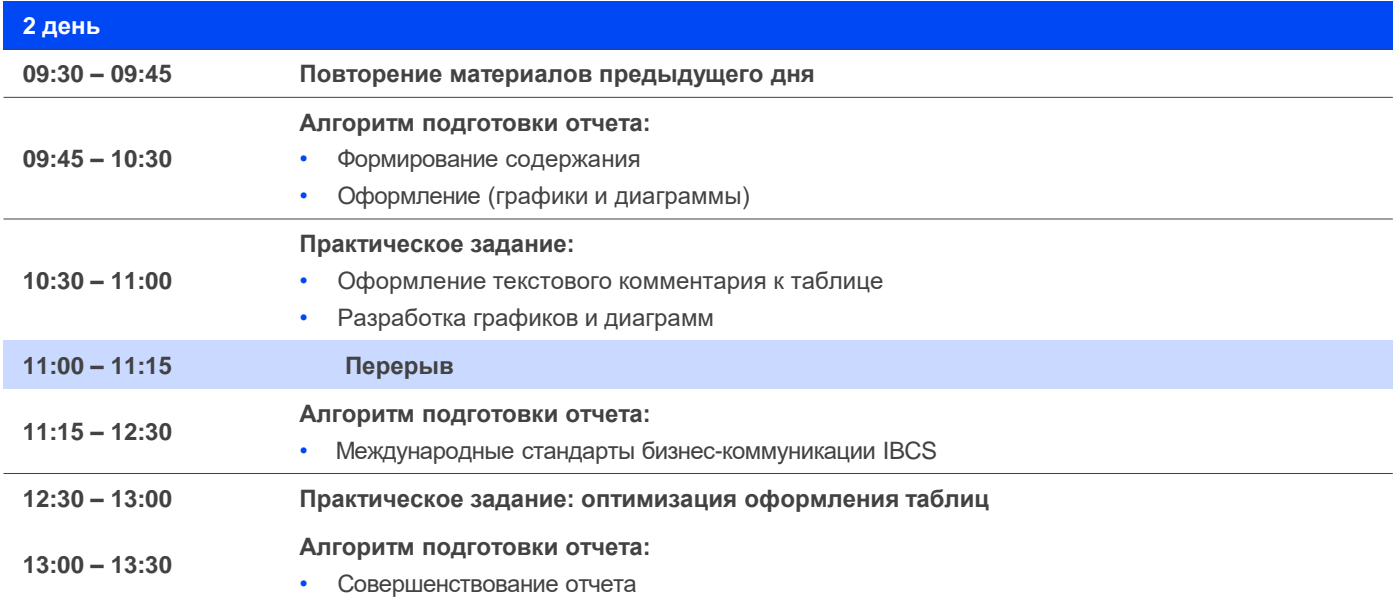

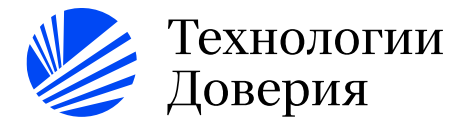

## Семинар «Подготовка эффективных управленческих отчетов»

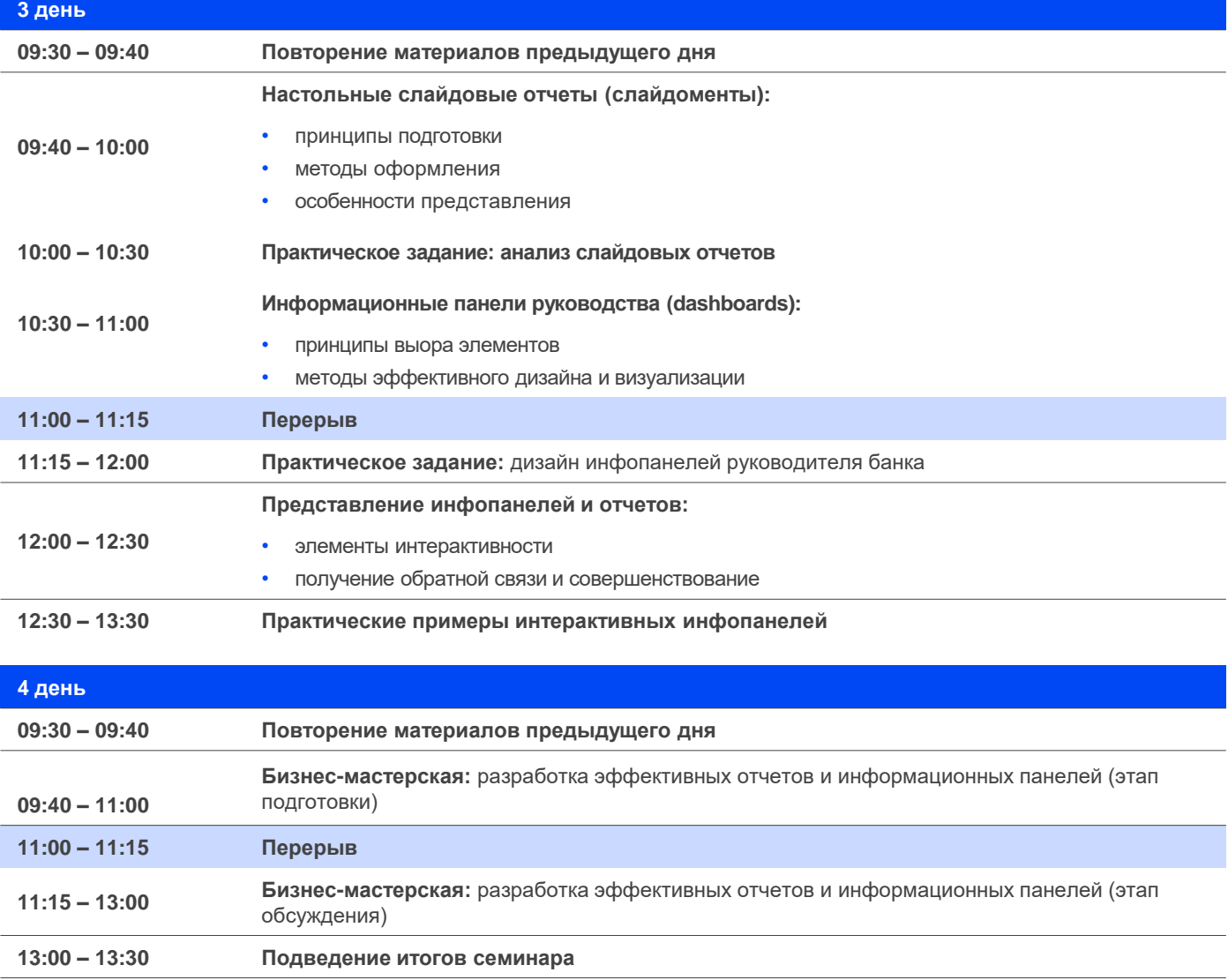

 $\frac{1}{3}$ 

 $\odot$  $\bigoplus$ 

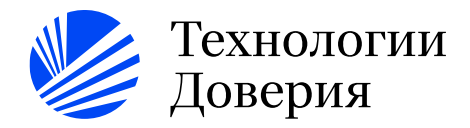